Question [Bernard Badger](https://community.intersystems.com/user/bernard-badger) · Jan 28, 2019

## **Atelier BPL tab uses wrong Internet Explorer Version, fails.**

When I open a BPL, or DTL class in A telier it attempts to open a graphical editor using Internet explorer.

Even though I have IE 11 installed it is somehow "stuck" in IE 7 emulation mode when invoked from Atelier (Eclipse).

So I get an error message, and cannot use the graphical editor. This has been true in the Marketplace Atelier 1.3 and also Beta.

I'm running Atelier IDE Beta 1.3.141, on Eclipse Javascript 2018-12-R.

Two questions:

Why cannot the editor work with IE7 anyway?

How can I get A telier to invoke IE with the right options?

Why isn't there a tag for "A telier 1.3 beta"?

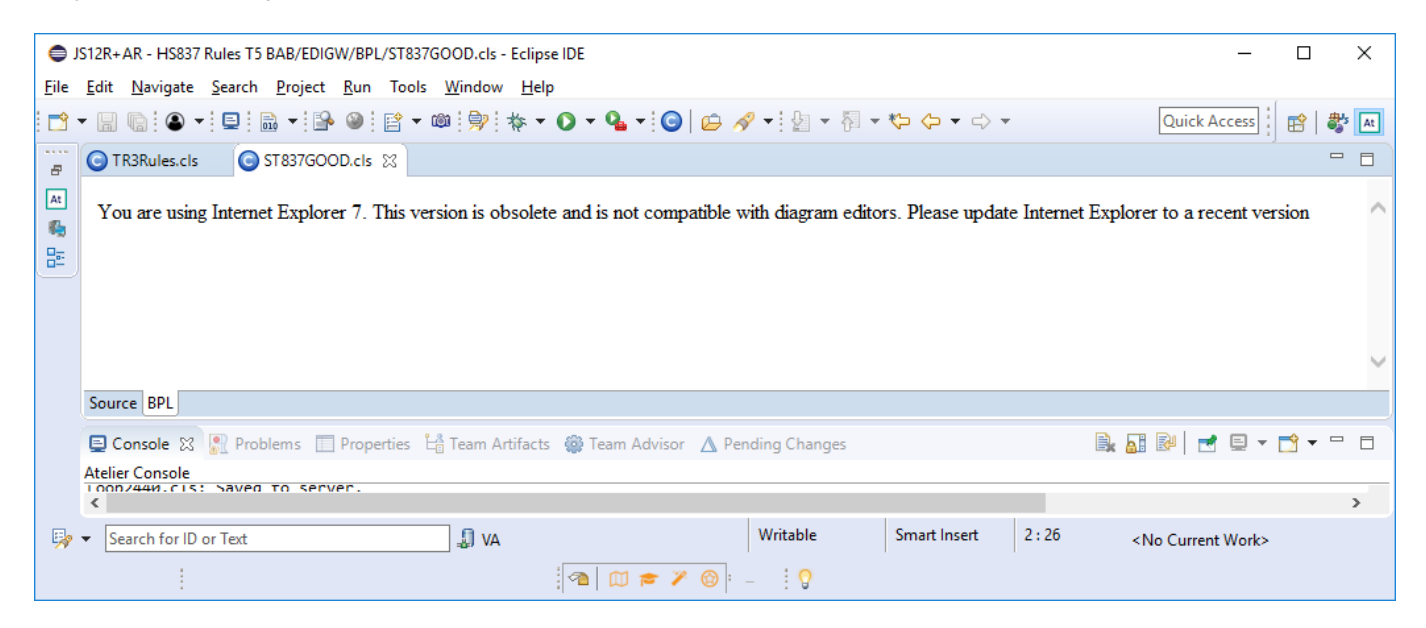

**Source URL:**<https://community.intersystems.com/post/atelier-bpl-tab-uses-wrong-internet-explorer-version-fails>